# numkit Documentation

Release 1.2.2+6.g85d0ece

**Oliver Beckstein** 

March 13, 2023

# **Contents**

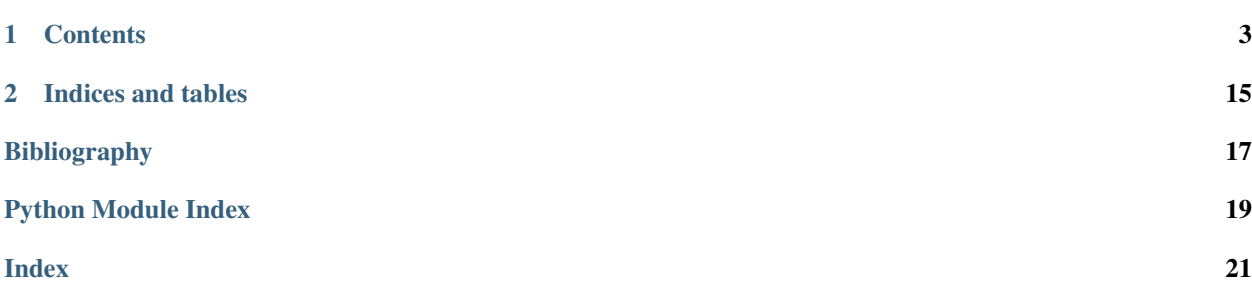

Release 1.2.2+6.g85d0ece

Date March 13, 2023

numkit contains numerical helper functions and classes that have been proven to be useful for analysis of molecular dynamics simulation. The package used to be part of [GromacsWrapper.](https://github.com/Becksteinlab/GromacsWrapper)

numkit consists of a collection of functions and classes built on top of [NumPy](https://numpy.scipy.org) and [SciPy](https://www.scipy.org/) to aid the numerical analysis of data. It is geared towards the use of data coming from molecular simulations, namely time series. It is used in gromacs.formats.XVG.

Please note that these functions are provided "as is" and no guarantee is given that they are accurate or free from error. Bug reports and test cases are very welcome. Please submit them through the Github [Issue Tracker.](https://github.com/Becksteinlab/numkit/issues)

#### See also:

Core functionality is based on [SciPy](https://www.scipy.org/) ([scipy](https://docs.scipy.org/doc/scipy/index.html#module-scipy) module). For more general time series analysis see [pandas.](https://pandas.pydata.org/)

# CHAPTER<sup>1</sup>

## **Contents**

# <span id="page-6-0"></span>**1.1 Installation**

You can install from *[Source Code](#page-6-1)* or as a package.

## **1.1.1 pip installation**

Install with **pip** from the [numkit PyPi repository](https://pypi.org/project/numkit/) with

```
pip install numkit
```
Python 2.7 and recent Python 3 are all supported.

## **1.1.2 conda installation**

New in version 1.2.1.

Changed in version 1.2.2: moved from *bioconda* to *conda-forge* channel

Install the [conda-forge numkit package](https://anaconda.org/conda-forge/numkit) with [conda](https://docs.conda.io) package manager from the [conda-forge](https://conda-forge.org/) channel with

```
conda install -c conda-forge numkit
```
# <span id="page-6-1"></span>**1.2 Source Code**

The source code itself is available in the [numkit git repository](https://github.com/Becksteinlab/numkit) under the BSD 3-clause license (see file LICENSE).

## **1.2.1 Public git repository**

Get the sources with

```
git clone https://github.com/Becksteinlab/numkit
```

```
and install with
```

```
pip install ./numkit
```
## **1.2.2 Contributing**

Contributions in the form of [feedback, bug reports, suggestions](http://github.com/Becksteinlab/numkit/issues) and pull requests are very welcome.

## **1.3 numkit.fitting — Fitting data**

The module contains functions to do least square fits of functions of one variable  $f(x)$  to data points  $(x,y)$ .

## **1.3.1 Example**

For example, to fit a un-normalized Gaussian with FitGauss to data distributed with mean 5.0 and standard deviation 3.0:

```
from numkit.fitting import FitGauss
import numpy, numpy.random
# generate suitably noisy data
mu, sigma = 5.0, 3.0Y,edges = numpy.histogram(sigma*numpy.random.randn(10000), bins=100, density=True)
X = 0.5*(edges[1:]+edges[-1]) + mug = FitGauss(X, Y)
print(g.parameters)
# [ 4.98084541 3.00044102 1.00069061]
print(numpy.array([mu, sigma, 1]) - g.parameters)
# [ 0.01915459 -0.00044102 -0.00069061]
import matplotlib.pyplot as plt
plt.plot(X, Y, 'ko', label="data")
plt.plot(X, g.fit(X), 'r-', label="fit")
```
If the initial parameters for the least square optimization do not lead to a solution then one can provide customized starting values in the *parameters* keyword argument:

 $g =$  FitGauss(X, Y, parameters= $[10, 1, 1]$ )

The *parameters* have different meaning for the different fit functions; the documentation for each function shows them in the context of the fit function.

<span id="page-8-0"></span>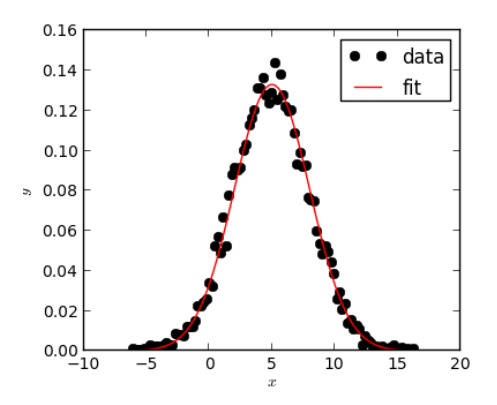

Fig. 1: A Gaussian (red) was fit to the data points (black circles) with the [numkit.fitting.FitGauss](#page-9-0) class.

## **1.3.2 Creating new fit functions**

New fit function classes can be derived from FitFunc. The documentation and the methods FitFunc. f\_factory() and FitFunc.initial\_values() must be overriden. For example, the class FitGauss is implemented as

```
class FitGauss(FitFunc):
    '''y = f(x) = p[2] * 1/sqrt(2*pi*p[1]**2) * exp(-(x-p[0])**2/(2*p[1]**2))'''
    def f_factory(self):
        def fitfunc(p,x):
             return p[2] \times 1.0/(p[1]*numpy.sqrt(2*numpy.py)) \times numpy.exp(-(x-p[0])**2/\leftrightarrow (2*p[1]**2))
        return fitfunc
    def initial_values(self):
        return [0.0,1.0,0.0]
```
The function to be fitted is defined in  $f$ itfunc(). The parameters are accessed as  $p[0], p[1], \ldots$  For each parameter, a suitable initial value must be provided.

## **1.3.3 Functions and classes**

numkit.fitting.**Pearson\_r**(*x*, *y*) Pearson's r (correlation coefficient).

 $Pearson(x,y) \rightarrow correlation coefficient$ 

*x* and *y* are arrays of same length.

Historical note – Naive implementation of Pearson's  $r$  ::  $Ex = \text{scipy.stats}$ .mean(x)  $Ey = \text{scipy.stats}$ .mean(y)  $\text{convxy} = \text{numpy.sum}((x-Ex)*(y-Ey))$  r =  $\text{covxy/math,sqrt}(x-Ex)*(x-Ex)*(x-Ey)*(y-Ey)*(y-Ey))$ 

numkit.fitting.**linfit**(*x*, *y*, *dy=None*)

Fit a straight line  $y = a + bx$  to the data in *x* and *y*.

Errors on y should be provided in dy in order to assess the goodness of the fit and derive errors on the parameters.

 $\text{limit}(x,y[dy]) \rightarrow \text{result}$  dict

Fit  $y = a + bx$  to the data in x and y by analytically minimizing chi<sup> $\Delta$ </sup>. dy holds the standard deviations of the individual y i. If dy is not given, they are assumed to be constant (note that in this case  $\overline{O}$  is set to 1 and it is meaningless and chi2 is normalised to unit standard deviation on all points!).

<span id="page-9-8"></span>Returns the parameters a and b, their uncertainties sigma a and sigma b, and their correlation coefficient r ab; it also returns the chi-squared statistic and the goodness-of-fit probability  $Q$  (that the fit would have chi $^2$ 2 this large or larger;  $Q < 10^2$ -2 indicates that the model is bad — Q is the probability that a value of chi-square as \_poor\_ as the calculated statistic chi2 should occur by chance.)

Returns result\_dict with components

intercept, sigma intercept  $a +/-$  sigma a

slope, sigma slope  $b +/-$  sigma b

parameter\_correlation correlation coefficient r\_ab between a and b

chi\_square chi^2 test statistic

Q\_fit goodness-of-fit probability

Based on 'Numerical Recipes in C', Ch 15.2.

<span id="page-9-1"></span>**class** numkit.fitting.**FitFunc**(*x*, *y*, *parameters=None*)

Fit a function f to data (x,y) using the method of least squares.

The function is fitted when the object is created, using  $scipy$ .  $optimize$ . leastsq(). One must derive from the base class  $Filterunc$  and override the  $Filterunc.f_factor(y)$  (including the definition of an appropriate local fitfunc() function) and  $FitFunc$ . initial\_values() appropriately. See the examples for a linear fit  $Fit$ . a 1-parameter exponential fit  $Fit$ .  $Fit$ , or a 3-parameter double exponential fit [FitExp2](#page-9-6).

#### The object provides two attributes

**FitFunc.parameters** list of parameters of the fit

FitFunc.message message from [scipy.optimize.leastsq\(\)](https://docs.scipy.org/doc/scipy/reference/generated/scipy.optimize.leastsq.html#scipy.optimize.leastsq)

After a successful fit, the fitted function can be applied to any data (a 1D-numpy array) with  $Filterunc.fit()$ .

#### <span id="page-9-2"></span>**f\_factory**()

Stub for fit function factory, which returns the fit function. Override for derived classes.

<span id="page-9-7"></span> $fit(x)$ 

Applies the fit to all *x* values

<span id="page-9-3"></span>**initial\_values**()

List of initital guesses for all parameters  $p[]$ 

- <span id="page-9-4"></span>**class** numkit.fitting.**FitLin**(*x*, *y*, *parameters=None*)  $y = f(x) = p[0]*x + p[1]$
- <span id="page-9-5"></span>**class** numkit.fitting.**FitExp**(*x*, *y*, *parameters=None*)  $y = f(x) = exp(-p[0]*x)$
- <span id="page-9-6"></span>**class** numkit.fitting.**FitExp2**(*x*, *y*, *parameters=None*)  $y = f(x) = p[0]*exp(-p[1]*x) + (1-p[0])**exp(-p[2]*x)$
- <span id="page-9-0"></span>**class** numkit.fitting.**FitGauss**(*x*, *y*, *parameters=None*)  $y = f(x) = p[2] * 1/sqrt(2*pi*p[1]**2) * exp(-(x-p[0])**2/(2*p[1]**2))$

Fits an un-normalized gaussian (height scaled with parameter p[2]).

- $p[0] ==$  mean \$mu\$
- $p[1] ==$  standard deviation \$sigma\$
- $p[2] == scale $a$$

## <span id="page-10-2"></span>1.4 numkit.timeseries - Time series manipulation and analysis

A time series contains of a sequence of time points (typically spaced equally) and a value for each time point. This module contains some standard scientific time series manipulations.

See also:

[pandas](http://pandas.pydata.org)

## **1.4.1 Correlations**

Autocorrelation time (time when ACF becomes 0 for the first time; uses gromacs.formats.XVG to read the data and [numkit.timeseries.autocorrelation\\_fft\(\)](#page-10-0) to calculate the ACF):

```
R = qromacs.formats.XVG("./md.xvq")
acf = autocorrelation_fft(R.array[1])
numpy.where(acf <= 0)[0][0]
```
Alternatively, fit an exponential to the ACF and extract the time constant (see  $numkit.timeseries$ . [tcorrel\(\)](#page-10-1)).

<span id="page-10-1"></span>numkit.timeseries.**tcorrel**(*x*, *y*, *nstep=100*, *debug=False*) Calculate the correlation time and an estimate of the error of the mean  $\langle y \rangle$ .

The autocorrelation function f(t) is calculated via FFT on every *nstep* of the fluctuations of the data around the mean (y- $\langle y \rangle$ ). The normalized ACF f(t)/f(0) is assumed to decay exponentially, f(t)/f(0) = exp(-t/tc) and the decay constant tc is estimated as the integral of the ACF from the start up to its first root.

See [\[FrenkelSmit2002\]](#page-20-1) [p526](http://books.google.co.uk/books?id=XmyO2oRUg0cC&pg=PA526) for details.

Note: *nstep* should be set sufficiently large so that there are less than ~50,000 entries in the input.

#### Arguments

- *x* 1D array of abscissa values (typically time)
- $\bf{y}$  1D array of the ibservable  $y(x)$

*nstep* only analyze every *nstep* datapoint to speed up calculation [100]

Returns dictionary with entries *tc* (decay constant in units of *x*), *t0* (value of the first root along x  $(y(t0) = 0)$ ), *sigma* (error estimate for the mean of y,  $\langle y \rangle$ , corrected for correlations in the data).

```
numkit.timeseries.autocorrelation_fft(series, remove_mean=True, paddingcorrection=True,
                                              normalize=False, **kwargs)
```
Calculate the auto correlation function.

autocorrelation\_fft(series,remove\_mean=False,\*\*kwargs) –> acf

The time series is correlated with itself across its whole length. Only the [0,len(series)[ interval is returned.

By default, the mean of the series is subtracted and the correlation of the fluctuations around the mean are investigated.

For the default setting remove\_mean=True, acf[0] equals the variance of the series, acf[0] =  $Var(s$ e- $s)$  =  $s$ (series - <series>)\*\*2>.

Optional:

- <span id="page-11-0"></span>• The series can be normalized to its 0-th element so that  $\arctan(0) = 1$ .
- For calculating the acf, 0-padding is used. The ACF should be corrected for the 0-padding (the values for larger lags are increased) unless mode='valid' is set (see below).

Note that the series for mode='same'|'full' is inaccurate for long times and should probably be truncated at 1/2\*len(series)

#### Arguments

*series* (time) series, a 1D numpy array of length N

*remove\_mean* False: use series as is; True: subtract mean(series) from series [True]

- *paddingcorrection* False: corrected for 0-padding; True: return as is it is. (the latter is appropriate for periodic signals). The correction for element  $0 = \langle \langle x \rangle$  amounts to a factor  $N/(N-i)$ . Only applied for modes  $!=$  "valid" [True]
- *normalize* True divides by acf [0] so that the first element is 1; False leaves un-normalized [False]

*mode* "full" | "same" | "valid": see [scipy.signal.fftconvolve\(\)](https://docs.scipy.org/doc/scipy/reference/generated/scipy.signal.fftconvolve.html#scipy.signal.fftconvolve) ["full"]

*kwargs* other keyword arguments for [scipy.signal.fftconvolve\(\)](https://docs.scipy.org/doc/scipy/reference/generated/scipy.signal.fftconvolve.html#scipy.signal.fftconvolve)

### **1.4.2 Coarse graining time series**

The functions in this section are all based on regularized\_function(). They reduce the number of datapoints in a time series to *maxpoints* by histogramming the data into *maxpoints* bins and then applying a function to reduce the data in each bin. A number of commonly used functions are predefined but it is straightforward to either use apply\_histogrammed\_function() or regularized\_function() directly. For instance, mean\_histogrammed\_function() is implemented as

```
def mean_histogrammed_function(t, y, maxpoints):
   return apply_histogrammed_function(numpy.mean, t, y, maxpoints)
```
More complicated functions can be defined; for instance, one could use [numkit.timeseries.tcorrel\(\)](#page-10-1) to compute the correlation time of the data in short blocks:

```
def tc_histogrammed_function(t, y, maxpoints):
  dt = numpy.mean(numpy.diff(t))
  def get_tcorrel(y):
      t = \text{numpy}. cumsum (dt * numpy.ones_like(y)) - dt
      results = tcorrel(t, y, nstep=1)
      return results['tc']
   return apply_histogrammed_function(get_tcorrel, t, y, bins=maxpoints)
```
(This particular function (implemented as  $numkit.timeseries.tcرhistogrammed_function()$ ) is not very robust, for instance it has problems when there are only very few data points in each bin because in this case the auto correlation function is not well defined.)

numkit.timeseries.**mean\_histogrammed\_function**(*t*, *y*, *\*\*kwargs*)

Compute mean of data *y* in bins along *t*.

Returns the mean-regularised function *F* and the centers of the bins.

#### See also:

```
regularized_function() with func = numpy.mean()
```

```
numkit.timeseries.rms_histogrammed_function(t, y, **kwargs)
     Compute root mean square of data y in bins along t.
```
Returns the RMS-regularised function *F* and the centers of the bins. *demean* = True removes the mean first.

[regularized\\_function\(\)](#page-13-1) with *func* = sqrt(mean(y\*y))

numkit.timeseries.**min\_histogrammed\_function**(*t*, *y*, *\*\*kwargs*) Compute minimum of data *y* in bins along *t*.

Returns the min-regularised function *F* and the centers of the bins.

[regularized\\_function\(\)](#page-13-1) with *func* = numpy.min()

numkit.timeseries.**max\_histogrammed\_function**(*t*, *y*, *\*\*kwargs*) Compute maximum of data *y* in bins along *t*.

Returns the max-regularised function *F* and the centers of the bins.

[regularized\\_function\(\)](#page-13-1) with *func* = numpy.max()

numkit.timeseries.**median\_histogrammed\_function**(*t*, *y*, *\*\*kwargs*) Compute median of data *y* in bins along *t*.

Returns the median-regularised function *F* and the centers of the bins.

[regularized\\_function\(\)](#page-13-1) with *func* = [numpy.median\(\)](https://numpy.org/doc/stable/reference/generated/numpy.median.html#numpy.median)

numkit.timeseries.**percentile\_histogrammed\_function**(*t*, *y*, *\*\*kwargs*) Compute the percentile *per* of data *y* in bins along *t*.

Returns the percentile-regularised function *F* and the centers of the bins.

#### Keywords

*per* percentile as a percentage, e.g. 75 is the value that splits the data into the lower 75% and upper 25%; 50 is the median [50.0]

*demean* True: remove the mean of the bin data first [False]

[regularized\\_function\(\)](#page-13-1) with [scipy.stats.scoreatpercentile\(\)](https://docs.scipy.org/doc/scipy/reference/generated/scipy.stats.scoreatpercentile.html#scipy.stats.scoreatpercentile)

numkit.timeseries.**error\_histogrammed\_function**(*t*, *y*, *\*\*kwargs*) Calculate the error in each bin using  $to \text{core1}$ ().

Warning: Not well tested and fragile.

numkit.timeseries.**circmean\_histogrammed\_function**(*t*, *y*, *\*\*kwargs*) Compute circular mean of data *y* in bins along *t*.

Returns the circmean-regularised function *F* and the centers of the bins.

*kwargs* are passed to scipy.stats.morestats.circmean(), in particular set the lower bound with *low* and the upper one with *high*. The default is [-pi, +pi].

[regularized\\_function\(\)](#page-13-1) with *func* = scipy.stats.morestats.circmean()

Note: Data are interpreted as angles in radians.

```
numkit.timeseries.circstd_histogrammed_function(t, y, **kwargs)
     Compute circular standard deviation of data y in bins along t.
```
Returns the circstd-regularised function *F* and the centers of the bins.

<span id="page-13-2"></span>*kwargs* are passed to scipy.stats.morestats.circmean(), in particular set the lower bound with *low* and the upper one with *high*. The default is [-pi, +pi].

[regularized\\_function\(\)](#page-13-1) with *func* = scipy.stats.morestats.circstd()

Note: Data are interpreted as angles in radians.

```
numkit.timeseries.tc_histogrammed_function(t, y, **kwargs)
     Calculate the correlation time in each bin using to \text{core1} ().
```
Warning: Not well tested and fragile.

```
numkit.timeseries.apply_histogrammed_function(func, t, y, **kwargs)
     Compute func of data y in bins along t.
     Returns the func -regularised function F(t') and the centers of the bins t'.
     numkit.timeseries.func(y) → float
          func takes exactly one argument, a numpy 1D array y (the values in a single bin of the histogram), and
          reduces it to one scalar float.
numkit.timeseries.regularized_function(x, y, func, bins=100, range=None)
     Compute func() over data aggregated in bins.
      (x, y) --> (x', \text{func}(Y')) with Y' = {y: y(x)} where x in x' bin}
     First the data is collected in bins x' along x and then func is applied to all data points Y' that have been collected
     in the bin.
     numkit.timeseries.func(y) → float
          func takes exactly one argument, a numpy 1D array y (the values in a single bin of the histogram), and
          reduces it to one scalar float.
```
Arguments

Note: *x* and *y* must be 1D arrays.

x abscissa values (for binning)

y ordinate values (func is applied)

func a numpy ufunc that takes one argument,  $func(Y')$ 

bins number or array

range limits (used with number of bins)

#### Returns

```
F,edges function and edges (midpoints = 0.5*(edges[-1]+edges[1:])))
```
(This function originated as recsql.sqlfunctions.regularized\_function().)

### <span id="page-14-2"></span>**1.4.3 Smoothing time series**

Function  $numkit.time series.smooth()$  applies a window kernel to a time series and smoothes fluctuations. The number of points in the time series stays the same.

```
numkit.timeseries.smooth(x, window_len=11, window='flat')
     smooth the data using a window with requested size.
```
This method is based on the convolution of a scaled window with the signal. The signal is prepared by introducing reflected copies of the signal (with the window size) in both ends so that transient parts are minimized in the begining and end part of the output signal.

#### Arguments

- *x* the input signal, 1D array
- *window\_len* the dimension of the smoothing window, always converted to an integer (using int()) and must be odd
- window the type of window from 'flat', 'hanning', 'hamming', 'bartlett', 'blackman'; flat window will produce a moving average smoothing. If *window* is a [numpy.ndarray](https://numpy.org/doc/stable/reference/generated/numpy.ndarray.html#numpy.ndarray) then this array is directly used as the window (but it still must contain an odd number of points) ["flat"]

Returns the smoothed signal as a 1D array

#### Example

Apply a simple moving average to a noisy harmonic signal:

```
>>> import numpy as np
>>> t = npu = np \cdot 1 in space (-2, 2, 201)\Rightarrow x = np \cdot sin(t) + np \cdot random \cdot randn(len(t)) \cdot 0.1\Rightarrow \frac{y}{y} = smooth (x)
```
Source: based on <http://www.scipy.org/Cookbook/SignalSmooth>

```
numkit.timeseries.smoothing_window_length(resolution, t)
     Compute the length of a smooting window of resolution time units.
```
#### Arguments

*resolution* length in units of the time in which *t* us supplied

*t* array of time points; if not equidistantly spaced, the mean spacing is used to compute the window length

Returns odd integer, the size of a window of approximately *resolution*

#### See also:

[smooth\(\)](#page-14-0)

### **1.4.4 Exceptions**

<span id="page-14-1"></span>**exception** numkit.timeseries.**LowAccuracyWarning** Warns that results may possibly have low accuracy.

## <span id="page-15-1"></span>**1.5 numkit.integration — Numerical integration of data**

#### See also:

[scipy.integrate](https://docs.scipy.org/doc/scipy/reference/integrate.html#module-scipy.integrate)

numkit.integration.**simps\_error**(*dy*, *x=None*, *dx=1*, *axis=-1*, *even='avg'*) Error on integral evaluated with [Simpson's rule](http://mathworld.wolfram.com/SimpsonsRule.html) from errors of points, *dy*.

Evaluate the integral with scipy.integrate.simps(). For a given vector *dy* of errors on the function values, the error on the integral is calculated via [propagation of errors](http://mathworld.wolfram.com/ErrorPropagation.html) from the [Newton-Cotes formula](http://mathworld.wolfram.com/Newton-CotesFormulas.html) for the 3rd [Lagrange interpolating polynomial.](http://mathworld.wolfram.com/LagrangeInterpolatingPolynomial.html) The results are exact for the cases of even spacing  $dx$ ; for uneven spacing we currently average all spacings (exact solution is in the works. . . )

#### Arguments

*dy* errors for the tabulated values of the integrand f

*x* values of abscissa at which f was tabulated (can be None and then *dx* should be provided)

*dx* constant spacing of the abscissa

*axis* axis in *dy* along which the data lies

*even* see scipy.integrate.simps() ('avg', 'first', 'last')

## **1.6 numkit.observables — Observables as quantities with errors**

Example showing how to use **[QuantityWithError](#page-15-0)**:

```
>>> from numkit.observables import QuantityWithError
>>> a = QuantityWithError(2.0, 1.0)
>>> a2 = QuantityWithError(2.0, 1.0) # 2nd independent measurement of a
>>> a3 = QuantityWithError(2.0, 1.0) # 3rd independent measurement of a
\Rightarrow b = QuantityWithError(-1, 0.5)
>>> a+a
4 (2)
>>> a+a2
4 (1.41421)
\Rightarrow (a+a+a)/32 (1)
>>> (a+a2+a3)/3
2 (0.57735)
>>> a/b
-2 (1.41421)
```
Note that each quantity has an identity: it makes a difference to the error of a combined quantity such as a+a if the inputs are independent measurements of the same.

#### See also:

Various packages that describe quantities with units, in particular [quantities.](https://packages.python.org/quantities/)

## **1.6.1 Classes**

<span id="page-15-0"></span>**class** numkit.observables.**QuantityWithError**(*value*, *error=None*, *qid=None*, *\*\*kwargs*) Number with error and basic error propagation arithmetic.

<span id="page-16-3"></span>The quantity is assumed to be a mean of an observable ([value](#page-16-0)) with an associated (Gaussian) [error](#page-16-1) error (which is the sqrt of the [variance](#page-16-2) variance of the data).

The covariance is not taken into account in the [error propagation](http://mathworld.wolfram.com/ErrorPropagation.html) (i.e. all quantities are assumed to be uncorrelated) with the exception of the case of binary relations of the quantity with itself. For instance, a\*a is correctly interpreted as a\*\*2). However, this behaviour is not guaranteed to work for any complicated expression.

#### <span id="page-16-0"></span>**value**

Value of the observable A, typically the mean of a number of observations,  $\langle A \rangle$ .

#### <span id="page-16-2"></span>**variance**

Variance  $\langle (A - \langle A \rangle)^2 \rangle$  of the observable. Changing the variance automatically changes the [error](#page-16-1).

#### **static asQuantityWithError**(*other*)

Return a [QuantityWithError](#page-15-0).

If the input is already a *[QuantityWithError](#page-15-0)* then it is returned itself. This is important because a new quantity x' would be considered independent from the original one x and thus lead to different error estimates for quantities such as  $x^*x$  versus  $x^*x$ .

#### **astuple**()

Return tuple (value,error).

#### **copy**()

Create a new quantity with the same value and error.

#### **deepcopy**()

Create an exact copy with the same identity.

#### <span id="page-16-1"></span>**error**

Error of the observable.

The error is taken as the square root of the [variance](#page-16-2) of the observations,  $\sqrt{\langle (A - \langle A \rangle)^2 \rangle}$ .

Changing the error automatically changes the [variance](#page-16-2).

#### **isSame**(*other*)

Check if *other* is 100% correlated with *self*.

True if

- *other* is the same observable (instance)
- *other* was derived from *self* without using any other independent quantities with errors, e.g.

```
>>> a = QuantityWithError(1.0, 0.5)
\Rightarrow b = a * * 2 - a * 2>>> a.isSame(b)
True
```
False if

- *other* is a scalar (without an error), or
- *other* was computed from *self* without involvement of any other observables.

Limitations: How should one treat the case when a quantity is used again in an operation, e.g.

 $c = a + b$  $d = c/a$ 

How to compute the error on d? What should the result for  $\text{c}$ . is Same (a) be?

#### <span id="page-17-0"></span>**class** numkit.observables.**QID** Identity of a [QuantityWithError](#page-15-0).

The basic idea:

```
QID(iterable) --> identity
QID() \longrightarrow 'None'
```
The anonymous identity is None, anything else is a frozenset ().

The QID can contain arbitray (but unique) identifiers in the *iterable*; however, strings are treated as individual objects and *not* as iterables.

The error arithmetic encapsulated by the operator-overloading of  $QuantityWithError$  builds new QIDs by accumulating QIDs of the terms of the expression. In a certain sense, the "history" of a quantity becomes its "identity".

 $\text{union}(x)$ 

Return the union of sets as a new set.

(i.e. all elements that are in either set.)

## **1.6.2 Functions**

```
numkit.observables.iterable(obj)
```
Returns True if *obj* can be iterated over and is *not* a string.

```
numkit.observables.asiterable(obj)
```
Returns obj so that it can be iterated over; a string is *not* treated as iterable

# CHAPTER 2

Indices and tables

- <span id="page-18-0"></span>• genindex
- modindex
- search

# Bibliography

<span id="page-20-1"></span><span id="page-20-0"></span>[FrenkelSmit2002] D. Frenkel and B. Smit, Understanding Molecular Simulation. Academic Press, San Diego 2002

Python Module Index

<span id="page-22-0"></span>n

numkit.integration, [11](#page-14-1)

## Index

# <span id="page-24-0"></span>A

apply\_histogrammed\_function() (*in module numkit.timeseries*), [10](#page-13-2) asiterable() (*in module numkit.observables*), [14](#page-17-0) asQuantityWithError() (*numkit.observables.QuantityWithError static method*), [13](#page-16-3) astuple() (*numkit.observables.QuantityWithError method*), [13](#page-16-3) autocorrelation\_fft() (*in module numkit.timeseries*), [7](#page-10-2)

# C

circmean\_histogrammed\_function() (*in module numkit.timeseries*), [9](#page-12-0) circstd\_histogrammed\_function() (*in module numkit.timeseries*), [9](#page-12-0)

copy() (*numkit.observables.QuantityWithError method*), [13](#page-16-3)

# D

deepcopy() (*numkit.observables.QuantityWithError method*), [13](#page-16-3)

# E

```
error (numkit.observables.QuantityWithError at-
        tribute), 13
```
error\_histogrammed\_function() (*in module numkit.timeseries*), [9](#page-12-0)

# F

f\_factory() (*numkit.fitting.FitFunc method*), [6](#page-9-8) fit() (*numkit.fitting.FitFunc method*), [6](#page-9-8) FitExp (*class in numkit.fitting*), [6](#page-9-8) FitExp2 (*class in numkit.fitting*), [6](#page-9-8) FitFunc (*class in numkit.fitting*), [6](#page-9-8) FitGauss (*class in numkit.fitting*), [6](#page-9-8) FitLin (*class in numkit.fitting*), [6](#page-9-8) func() (*in module numkit.timeseries*), [10](#page-13-2)

initial\_values() (*numkit.fitting.FitFunc method*), [6](#page-9-8) isSame() (*numkit.observables.QuantityWithError*

```
method), 13
iterable() (in module numkit.observables), 14
```
## L

I

```
linfit() (in module numkit.fitting), 5
LowAccuracyWarning, 11
```
## M

```
max_histogrammed_function() (in module
       numkit.timeseries), 9
mean_histogrammed_function() (in module
       numkit.timeseries), 8
median_histogrammed_function() (in module
       numkit.timeseries), 9
min_histogrammed_function() (in module
       numkit.timeseries), 9
```
## N

numkit.integration (*module*), [11](#page-14-2)

## P

```
Pearson_r() (in module numkit.fitting), 5
percentile_histogrammed_function() (in
        module numkit.timeseries), 9
```
# $\Omega$

```
QID (class in numkit.observables), 13
QuantityWithError (class in numkit.observables),
         12
```
## R

```
regularized_function() (in module
       numkit.timeseries), 10
```

```
rms_histogrammed_function() (in module
       numkit.timeseries), 8
```
# S

```
simps_error() (in module numkit.integration), 12
smooth() (in module numkit.timeseries), 11
smoothing_window_length() (in module
        numkit.timeseries), 11
```
# T

```
tc_histogrammed_function() (in module
        numkit.timeseries), 10
tcorrel() (in module numkit.timeseries), 7
```
# $\bigcup$

union() (*numkit.observables.QID method*), [14](#page-17-0)

# V

value (*numkit.observables.QuantityWithError attribute*), [13](#page-16-3)

variance (*numkit.observables.QuantityWithError attribute*), [13](#page-16-3)